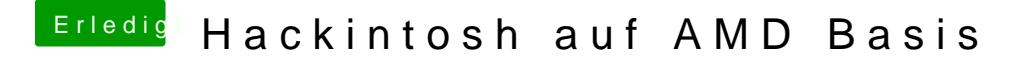

Beitrag von Maxrator vom 26. Juli 2017, 17:26

ja wollte ich auch erst mal so machen um mir dann es auf eine festplatt wie ziehe ich mir von meinen Installer Dvd das image, habe mir extra Snow